#### **Computer Technologies**

- **1.An Alien Autopsy**
- **10 2. Hardware and Software** 
	- **3. The WIMP interface**

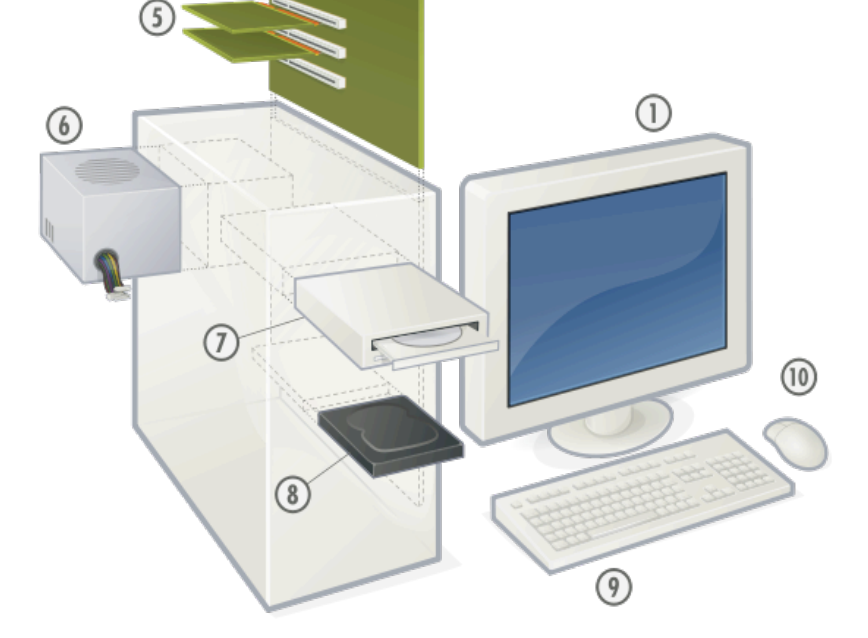

 $\circled{3}$ 

 $\binom{4}{}$ 

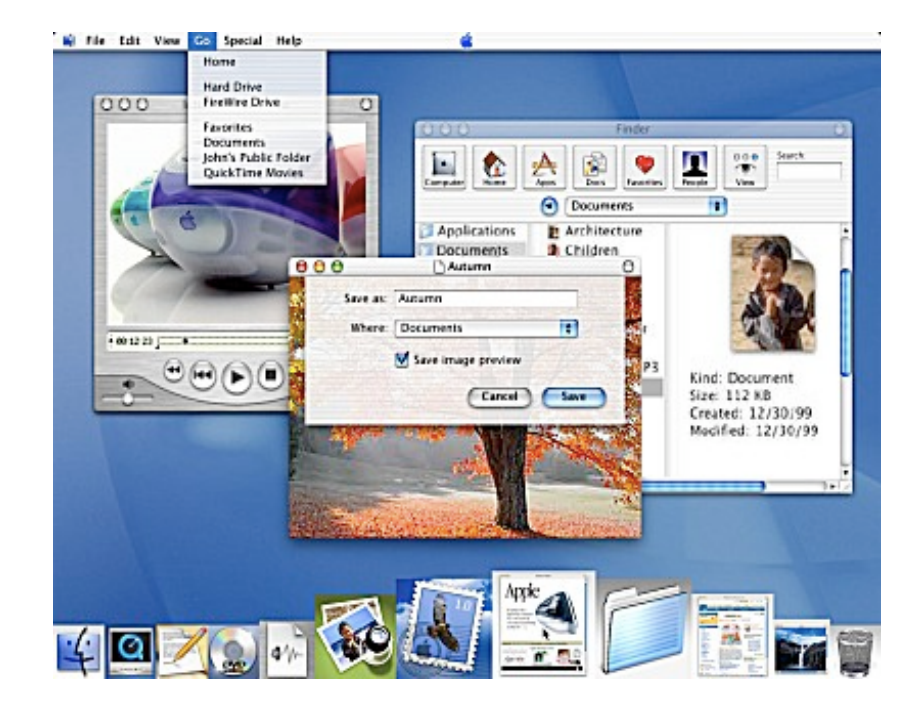

## **Computers Everywhere**

- The computers we are used to
- - Desktops
- - Laptops

Embedded processors

- $\cdot$  Cars
- • Mobile phones
- • Toasters, irons, wristwatches, happy-meal toys

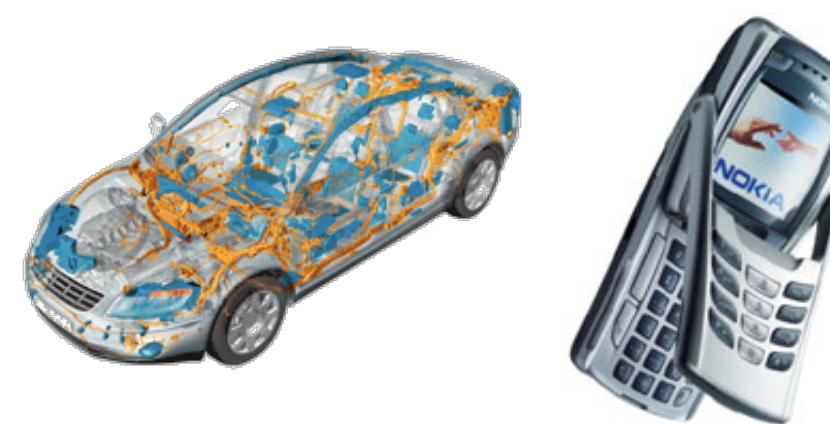

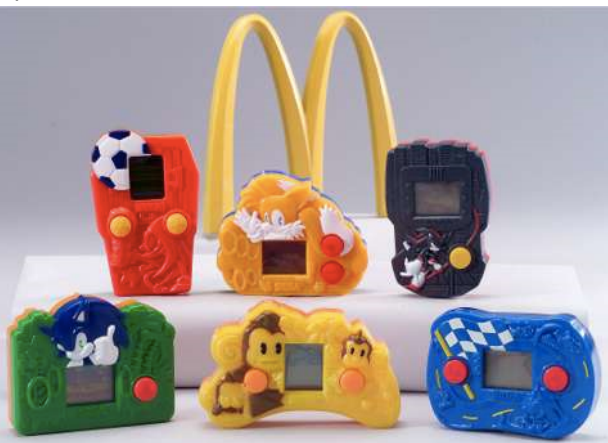

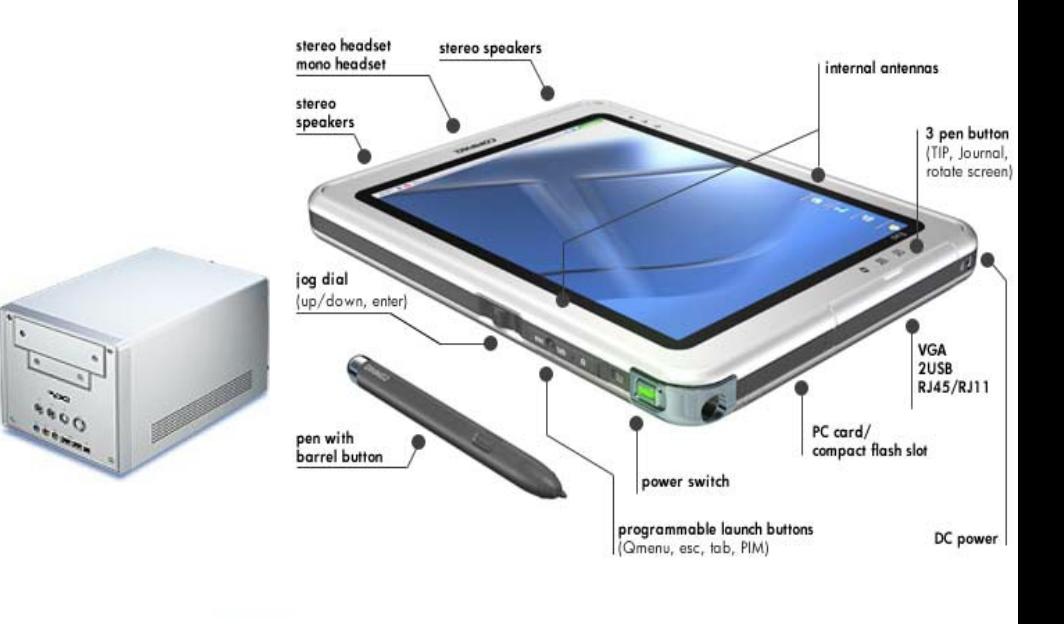

#### **A Computer System**

- What is a computer system?
- Where does it start?
- Where does it end?

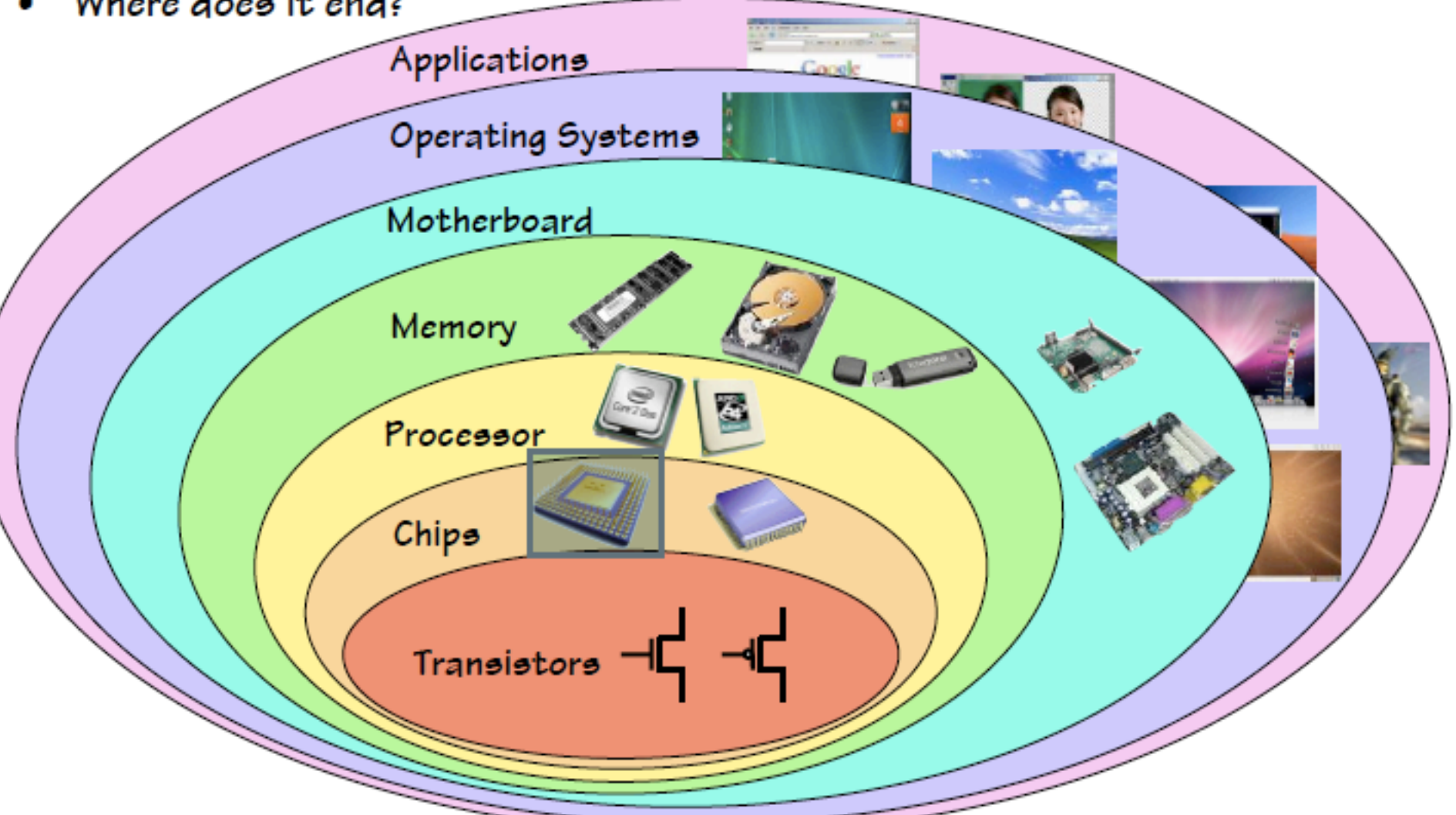

## **Implementation Technology**

- Relays
- Vacuum Tubes
- Transistors
- Integrated Circuits
	- Gate-level integration Medium Scale Integration (PALs) Large Scale Integration (Processing unit on a Today (Multiple CPUs on a chip)
- Nanotubes??
- Quantum-Effect Devices??

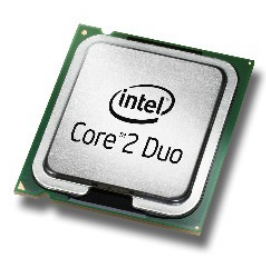

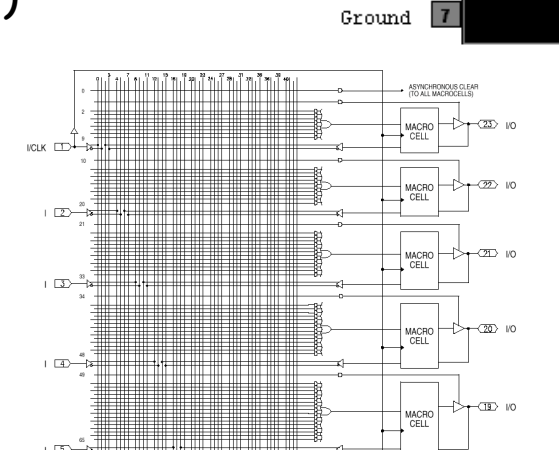

 $\overline{\text{Clear}}$ 

 $J1$ 

 $72$ 

Glass envelope Plate (anode) Grid

Filament (cathode)

14 VCC

 $13$  PRE

K<sub>2</sub>  $9K1$ 

Clock

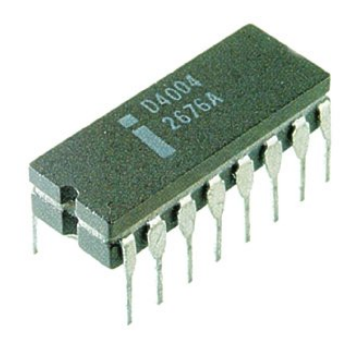

## **Implementation Technology**

- Common Links?
- A controllable switch
- Computers are wires and switches

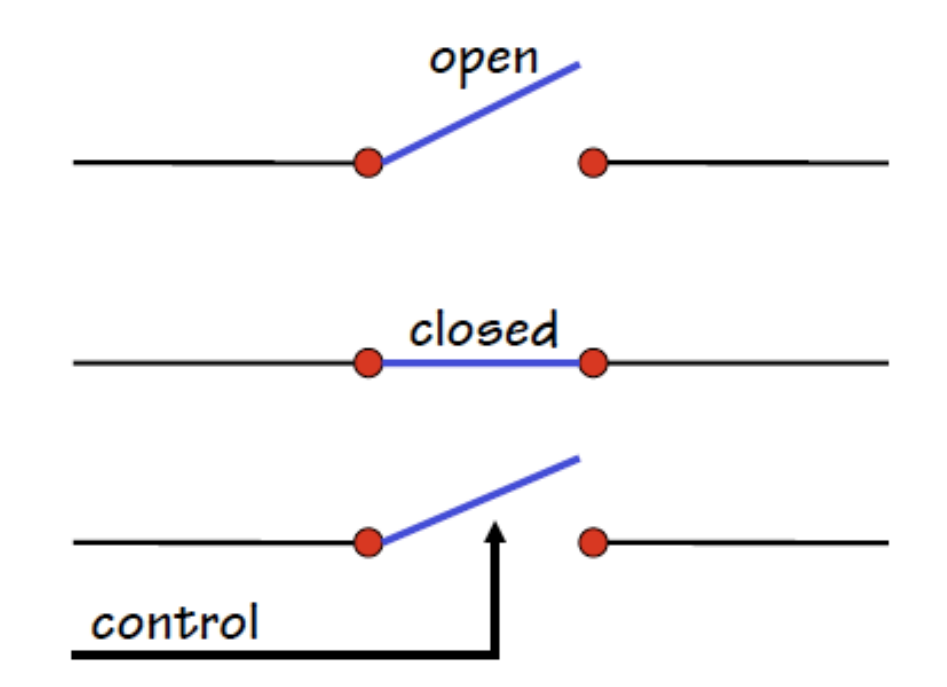

# **Chips**

#### • Silicon Wafers

- Chip manufactures build many copies of the same circuit onto a single wafer. Only a certain percentage of the chips will work; those that work will run at different speeds. The yield decreases as the size of the chips increases and the feature size decreases.
- Wafers are processed by automated fabrication lines. To minimize the chance of contaminants ruining a process step, great care is taken to maintain a meticulously

clean environment.

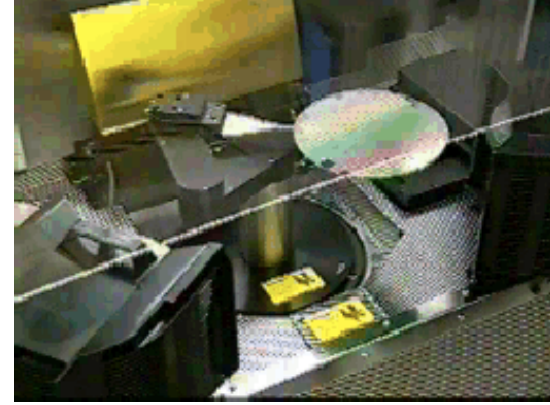

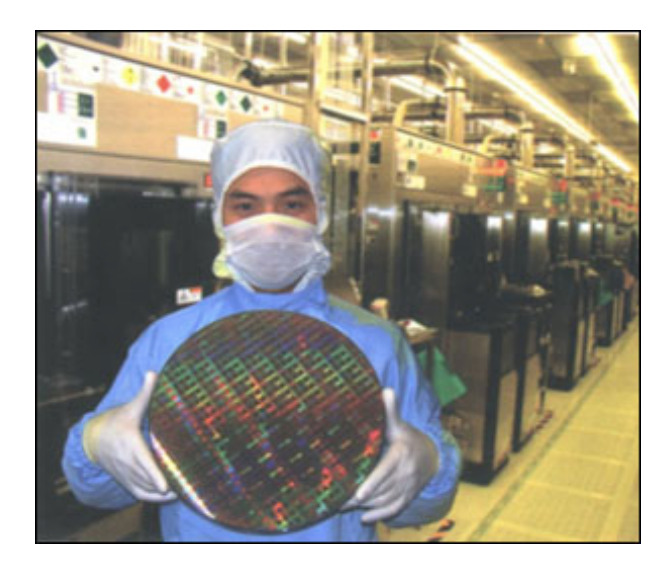

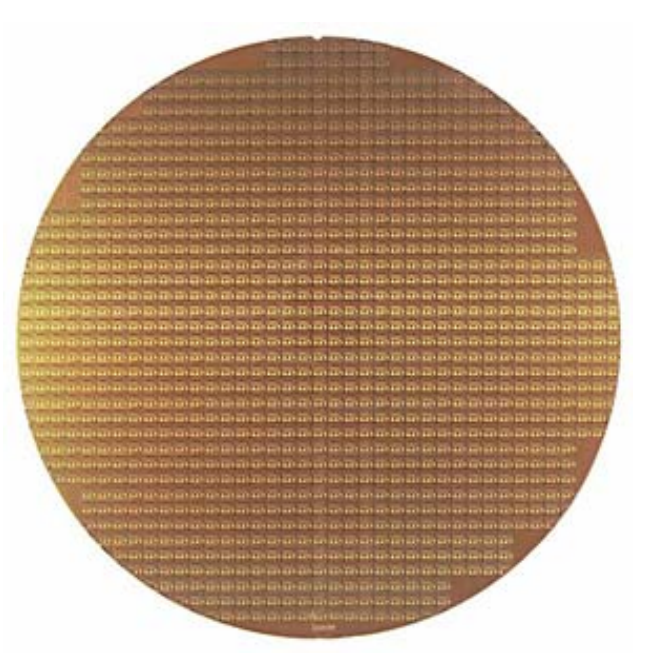

- Input
- Output
- Storage
- Processing
	- Datapath
	- Control

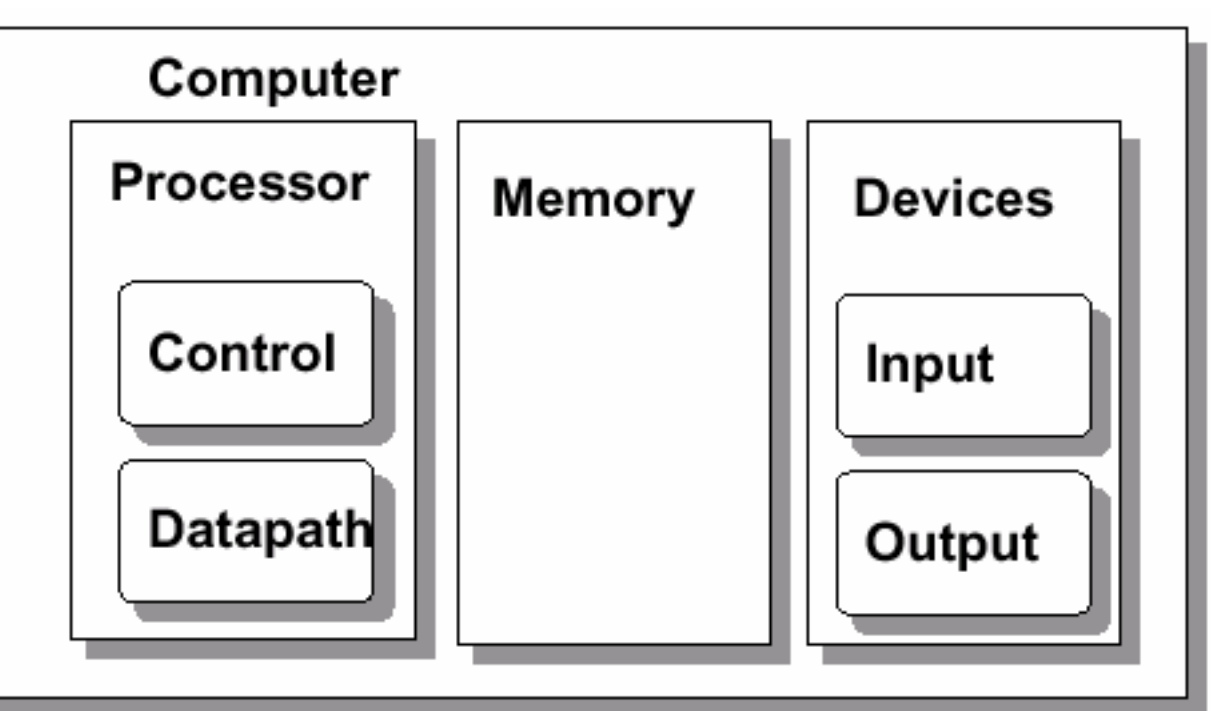

- Input
- Output
- Storage
- Processing
	- Datapath
	- Control

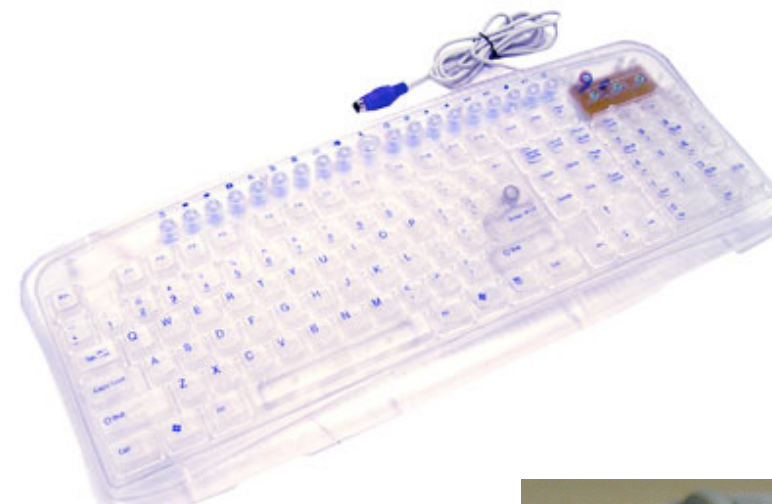

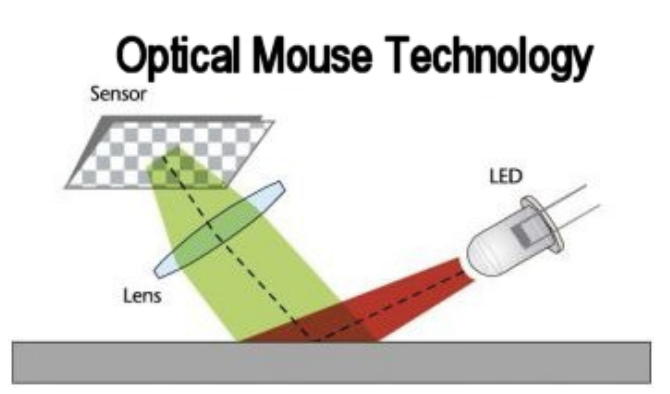

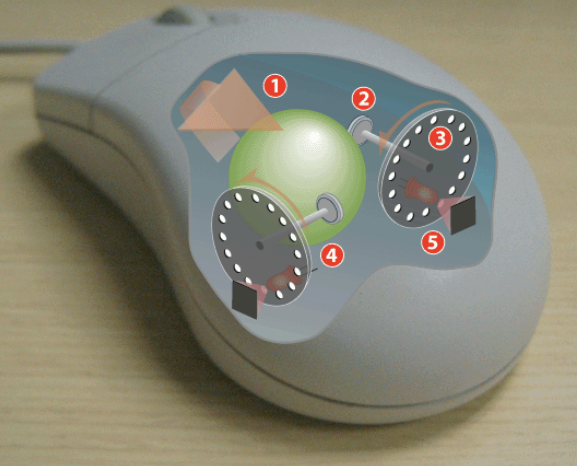

- Input
- Output
- Storage
- Processing
	- Datapath
	- Control

**Cathode Ray Tube (CRT) The "last vacuum tube" Now nearing extinction**

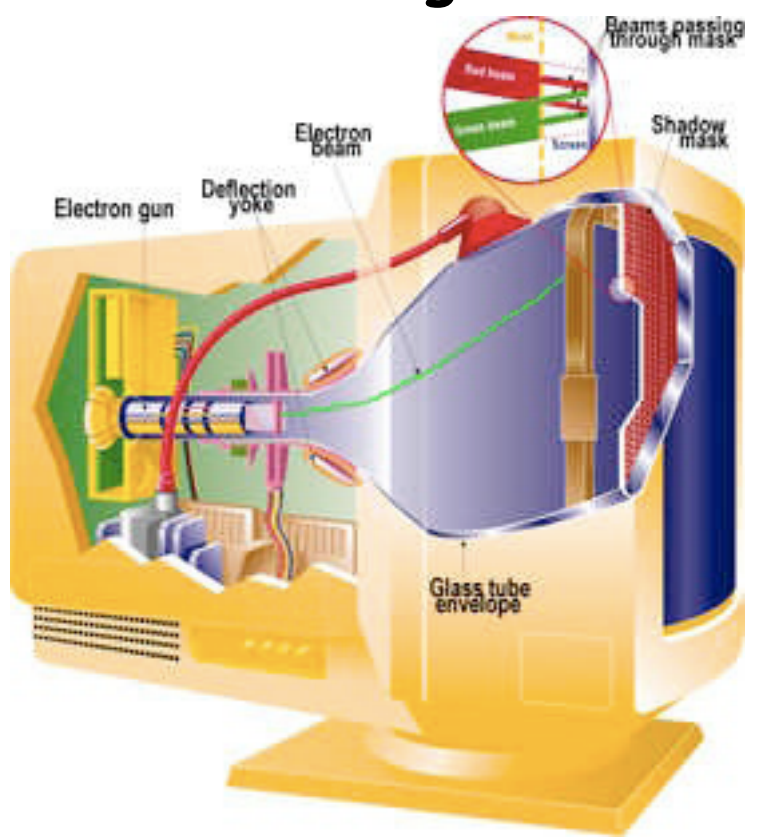

- **(LCDs)**
- **Output**
- **Storage**
- **Processing** 
	- **Datapath**
	- **Control**

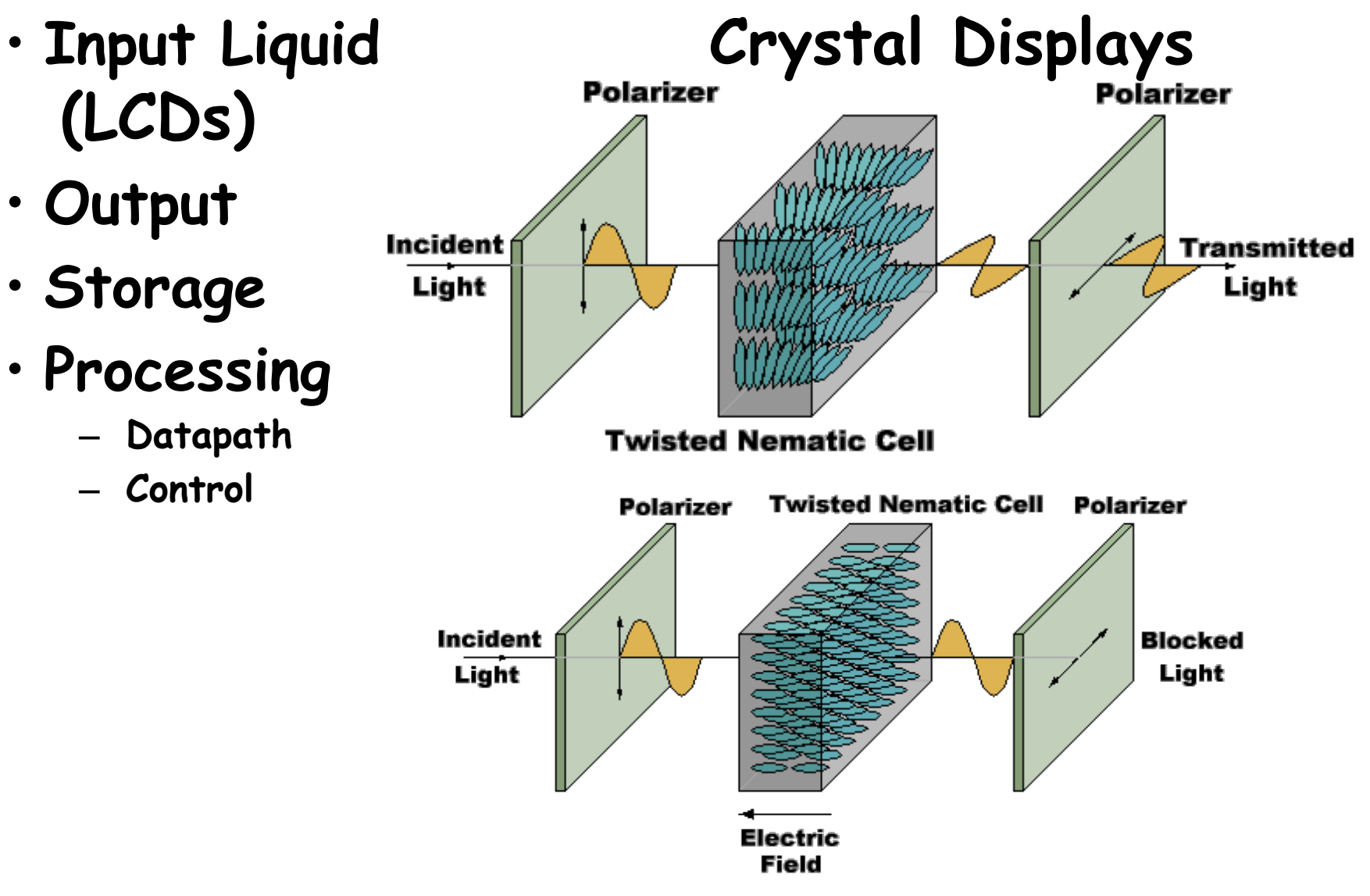

- Input
- Output
- Storage
- Processing
	- Datapath
	- Control

• Primary Storage -

for active programs and data

• Secondary Storage -

for inactive programs and data

- Memory Types
- RAM Random Access volatile Memory
- **ROM** Read-Only non-volatile Memory
- **Cache** A very fast memory for accessing recently and frequently needed data
- **Flash** A variant of ROM memory that is infrequently written compared to how often it is read, and it is frequently read in blocks

- Input
- Output
- Storage
- Processing
	- Datapath
	- Control

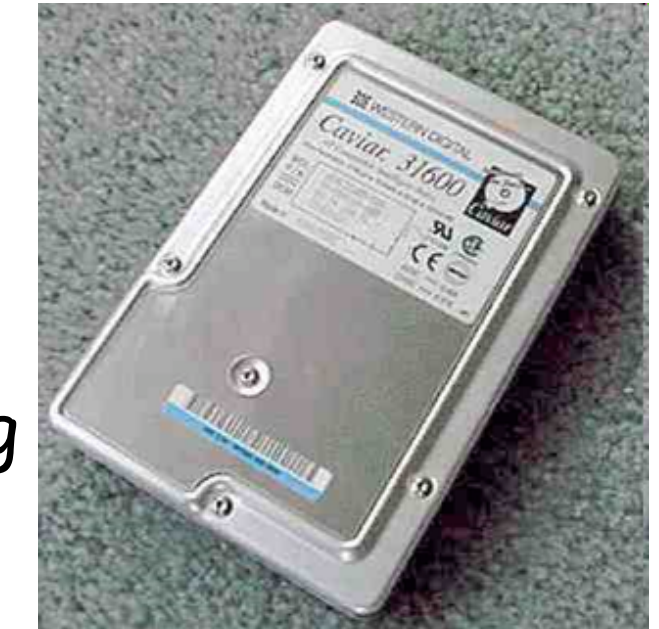

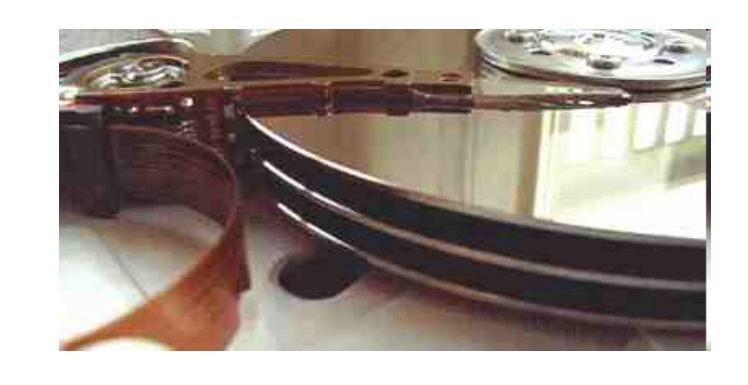

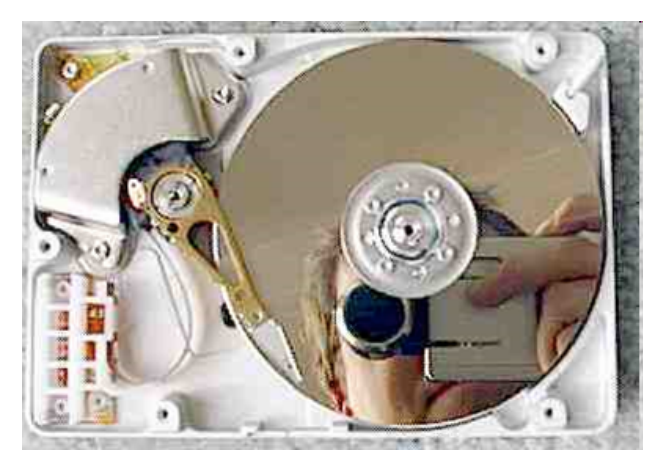

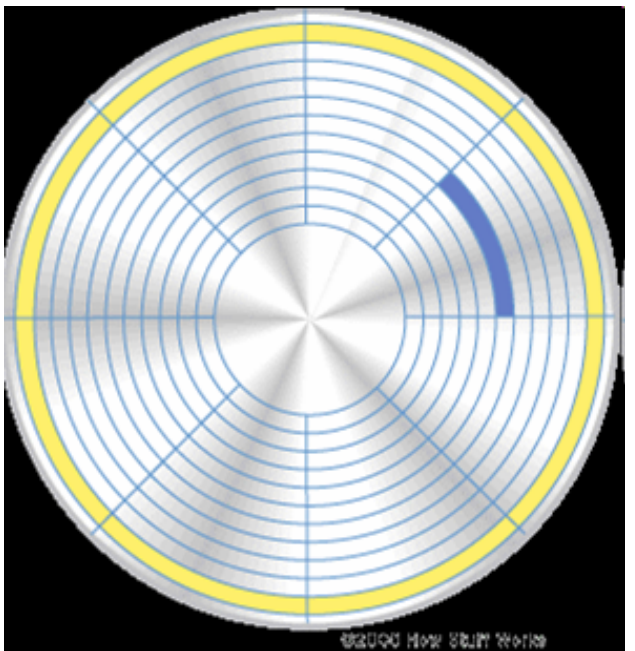

- Input
- Output
- Storage
- Processing Datapath Control

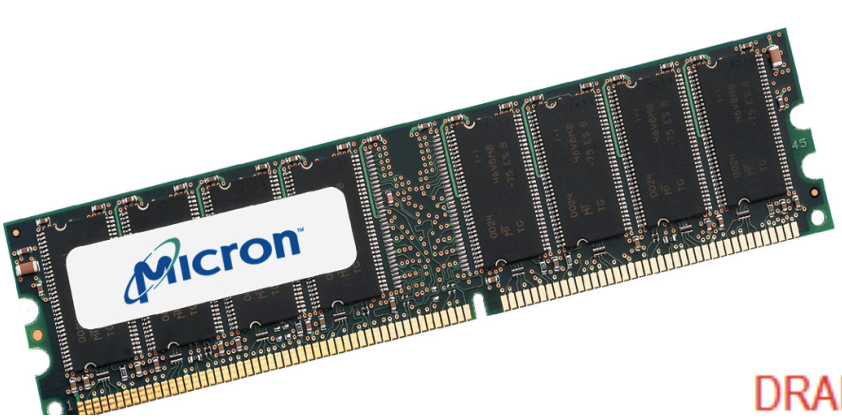

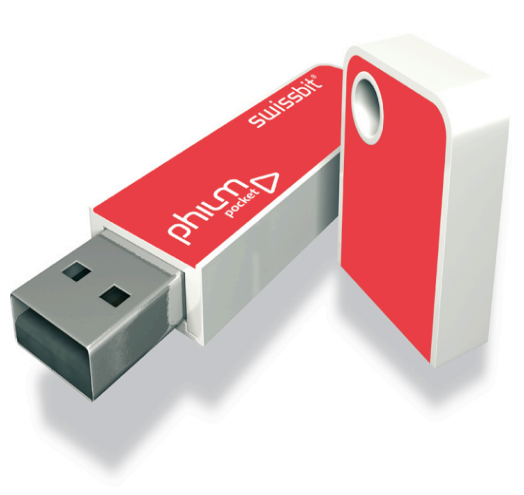

#### **DRAM** chip capacity

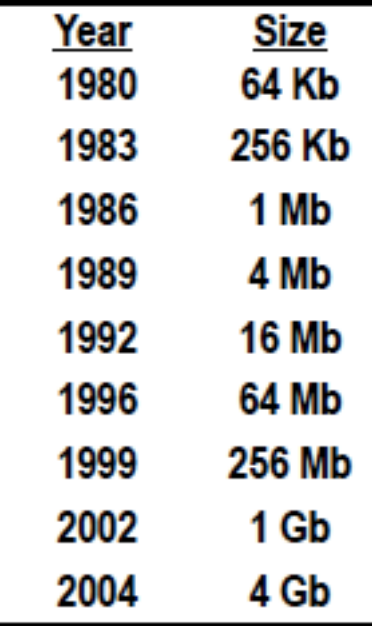

- Input
- Output
- Storage
- Processing
	- Datapath
	- Control

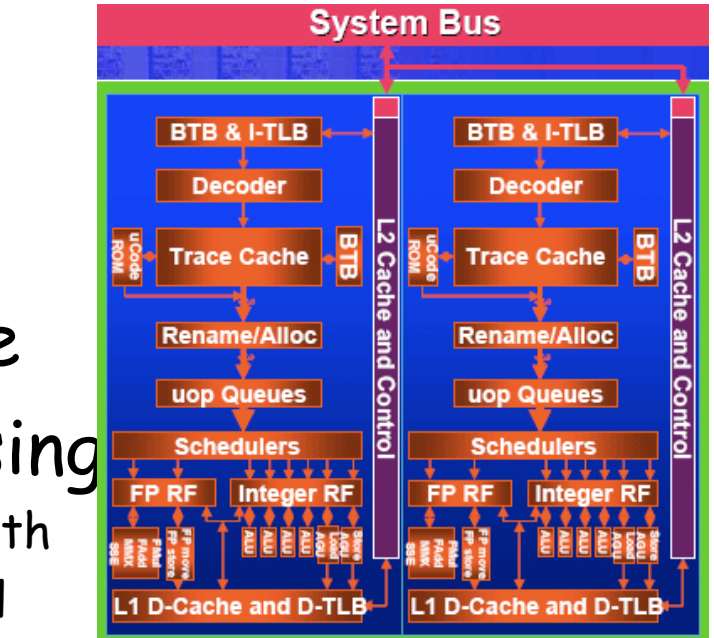

#### **Intel® Pentium® Core 2 Extreme processor die The hottest chip you can get???**

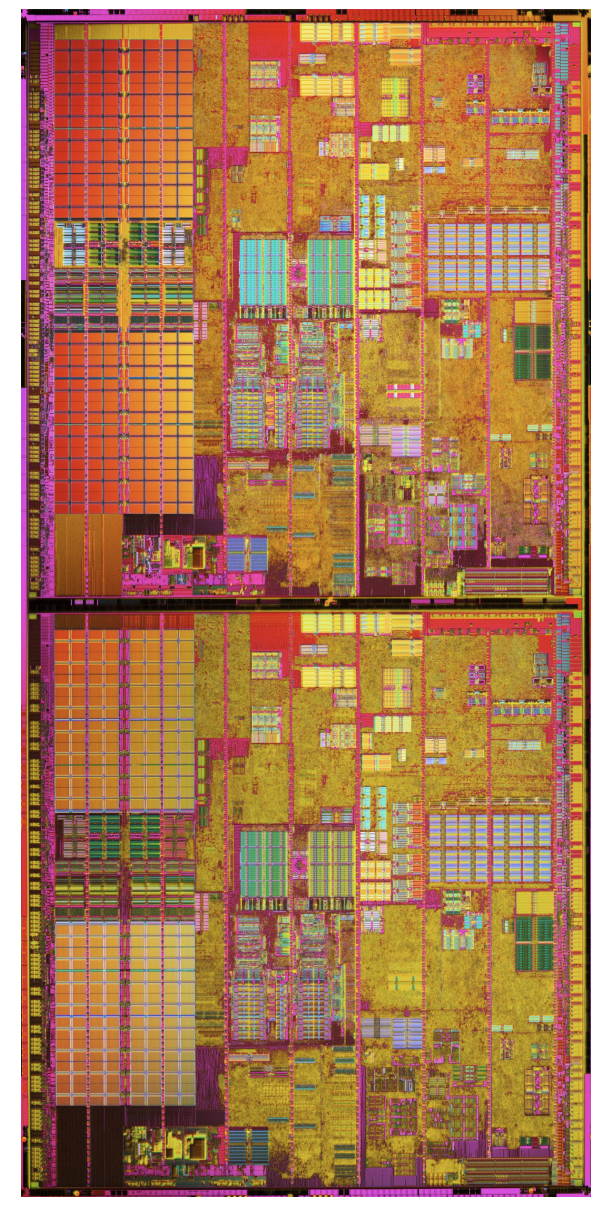

#### **Issues for Modern Computers**

- **GHz Clock speeds**
- **Multiple Instructions per clock cycle**
- **Multi-core**
- **Memory Wall**
- **I/O bottlenecks**
- **Power Dissipation**

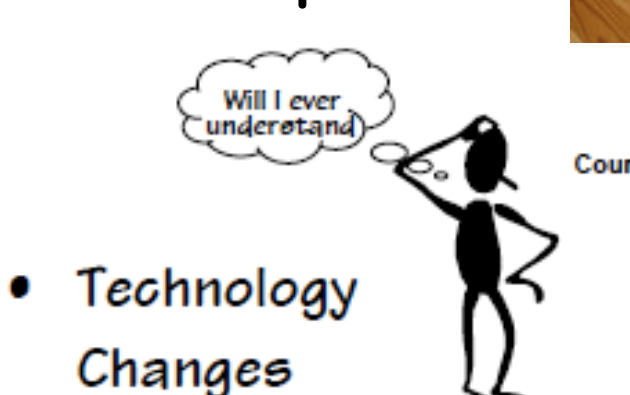

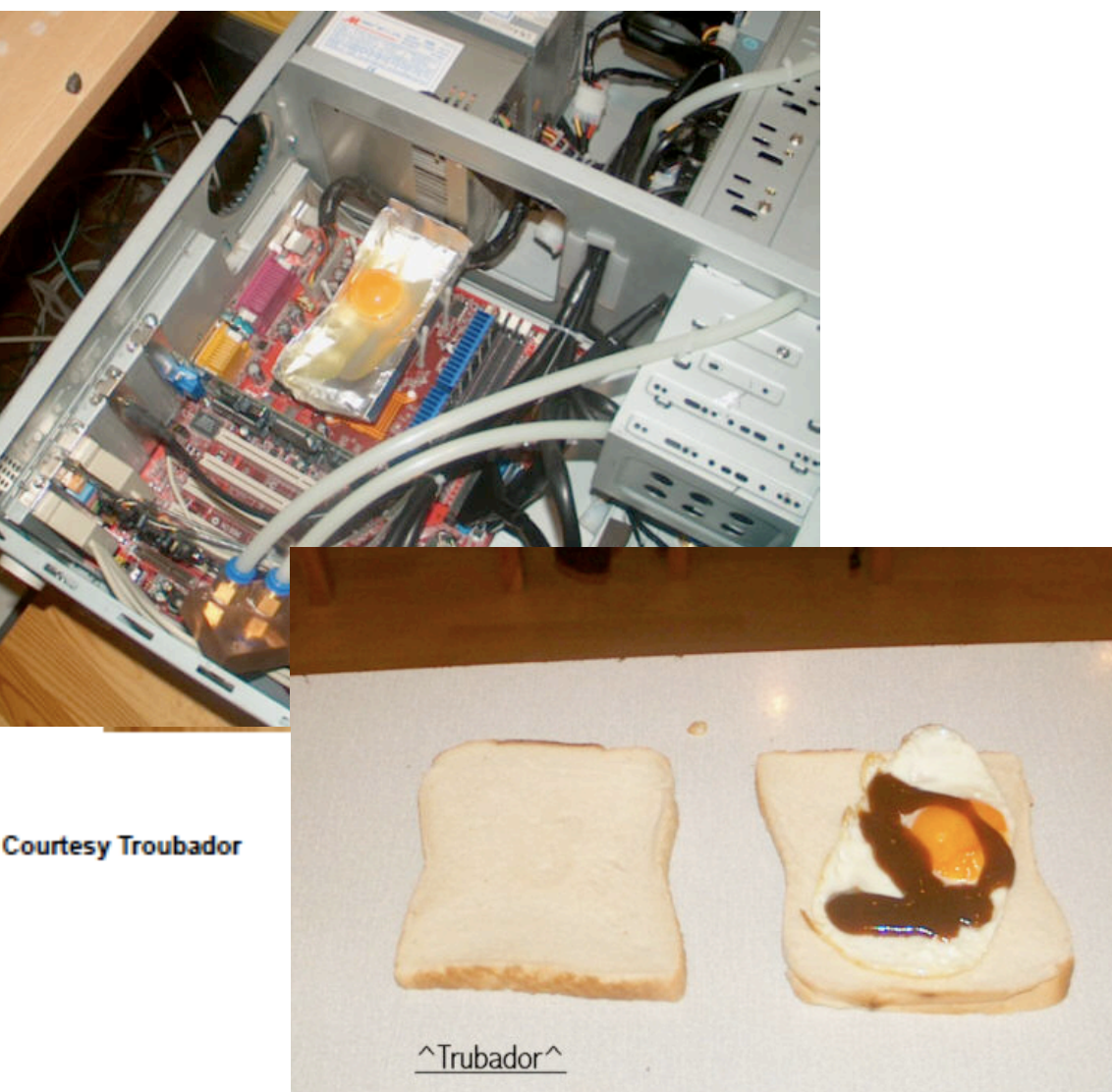

#### **SOFT-Ware?**

- · **Hardware is a ubiquitous terms that predates computers**
- · **What exactly is SOFT about software?**
- · **What makes computers different than other machines?** 
	- -**Their function is not strictly determined by their hardware, but they are reconfigurable via "SOFTWARE"**
	- **A collective term for**
	- **"Computer Programs"**
	- **Software determines what operations the hardware performs**
	- **Software is broken into many modular parts**

Computers are digital Chameleons

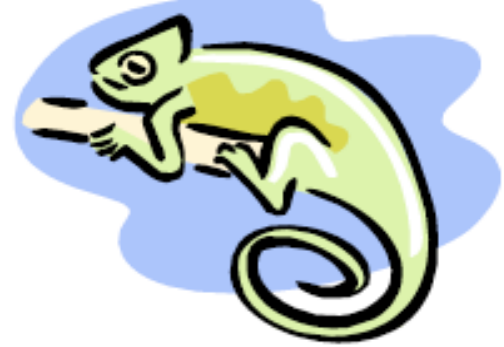

## **Software Layer Cake**

- · Applications
- Spreadsheets, Word Processing, Email, Media Player
- · Shared Libraries
- Opening a URL, MP3 coding & decoding, video player
- · Operating System Provides basic functions
- timesharing, networking, file system
- Kernel The part of the OS that is always resident in memory
- · BIOS Basic Input/Output System
- Controls hardware at the lowest level (reads keyboard, hard drive, etc). Sometimes called "firmware"
- **Booting (loads OS from disk into** memory)
- Flashing (updating BIOS)
- · Hardware the bare metal

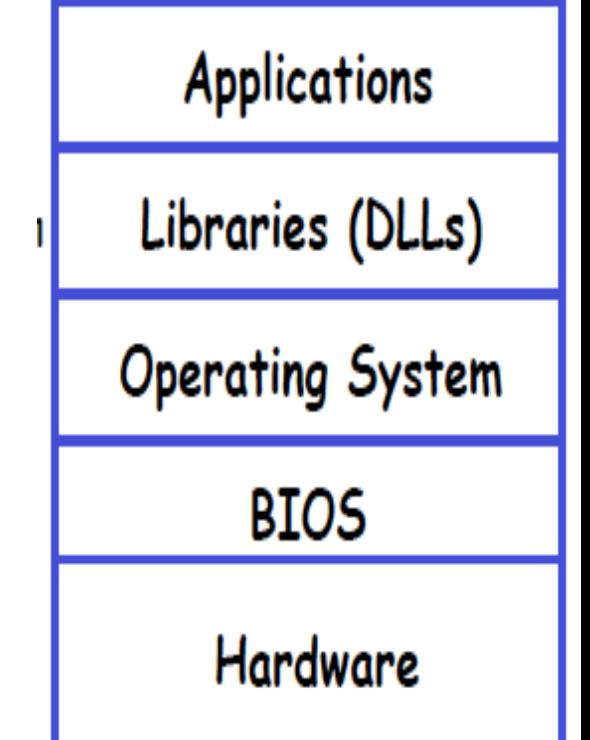

5-min History on Computing for 50 Years of Progress

- Mainframes
- Mini's
- Workstations
- Personal Computer (PC)
- Laptop
- Palmtop
- Devices

### **Mainframes and Minis**

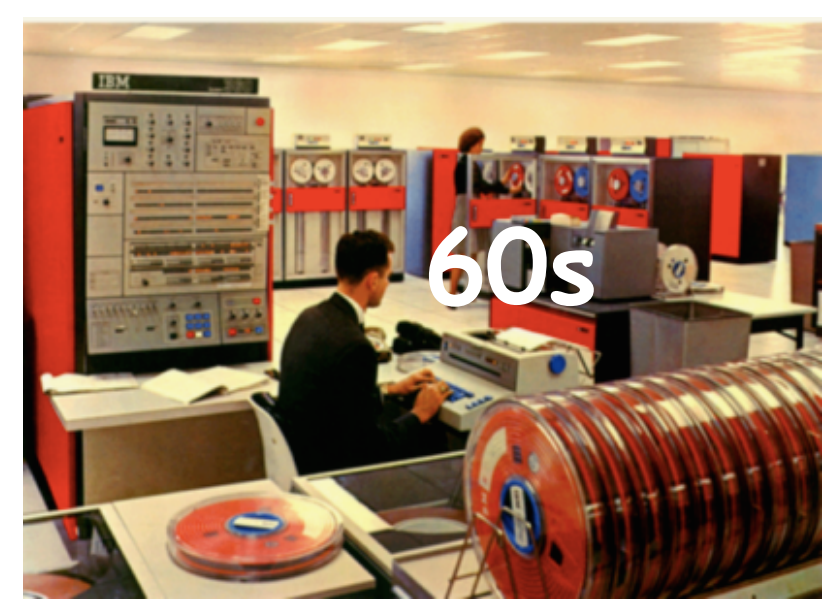

The IBM 360 was the first family of compatible computers all designed to use common software. It propelled IBM to become the first BILLION dollar computer company. Only large companies could afford a mainframe computer. They were primarily used to process "batch" jobs.

In the 1960's an inexpensive alternative to the mainframe called the minicomputer was introduced, which could be purchased by departments. The Digital Equipment Corporation, was the pioneer of the mini. The original UNIX operating system, was developed for the PDP-11

minicomputer. The mini was also widely used to develop early interactive programs

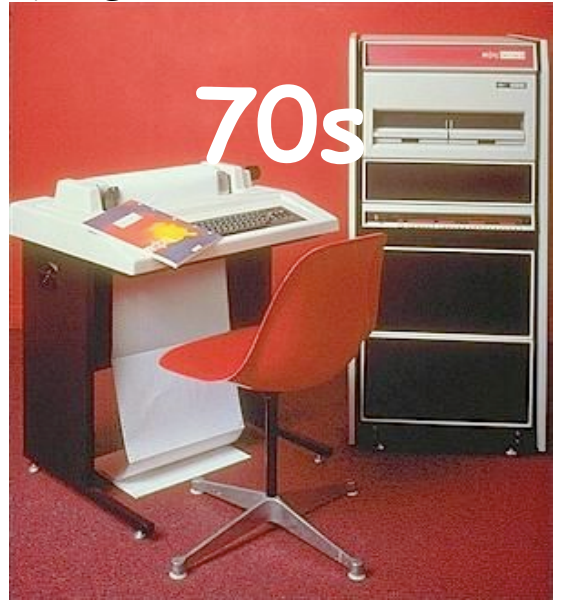

### **Workstation Era**

**The 1980's saw the introductions of both the personal computer and the engineering workstation. Workstations were "individual" computers, with "bit-mapped" graphical displays. They targeted designers and engineers, popularized networking, developed 3D graphics, and introduced Graphical User Interfaces (GUIs).**

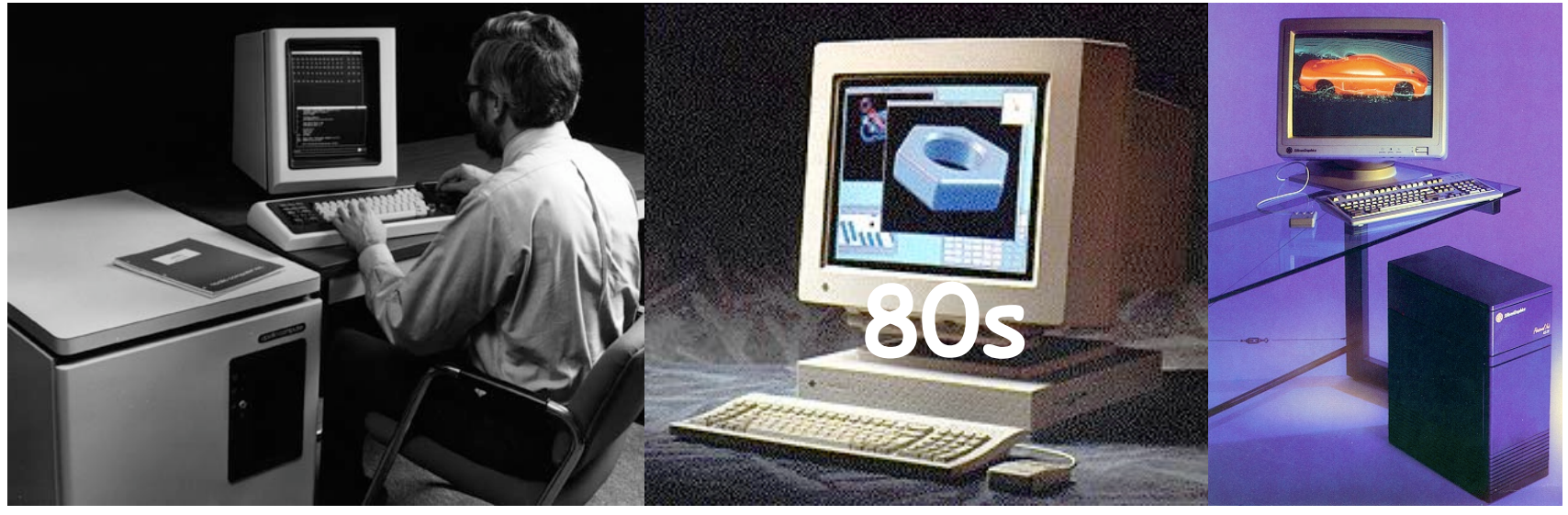

 **Apollo Workstation SUN Sparcstation I SGI IRIS 4D**

## **The Personal Computer**

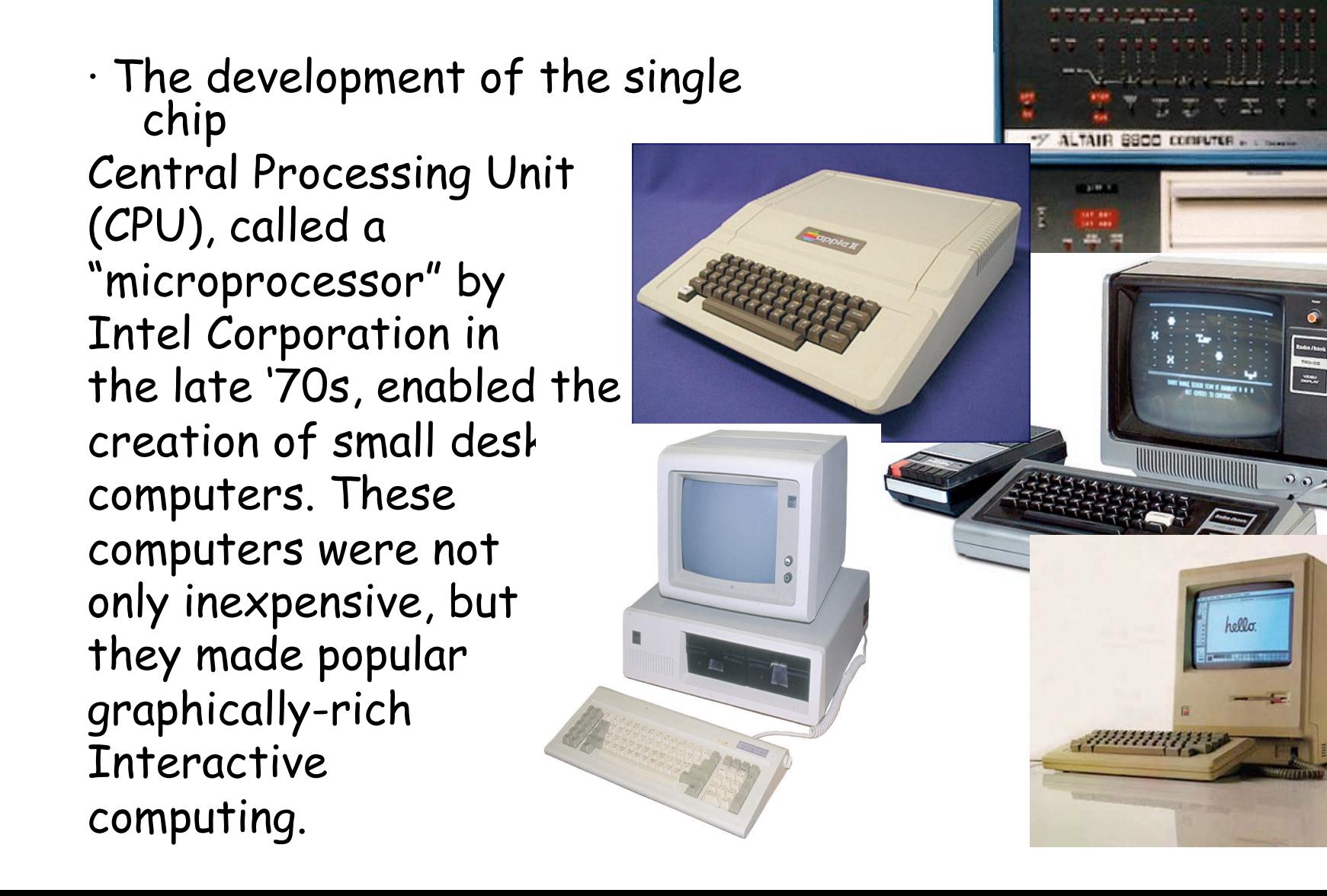

#### Mobile, Mobile, Mobile

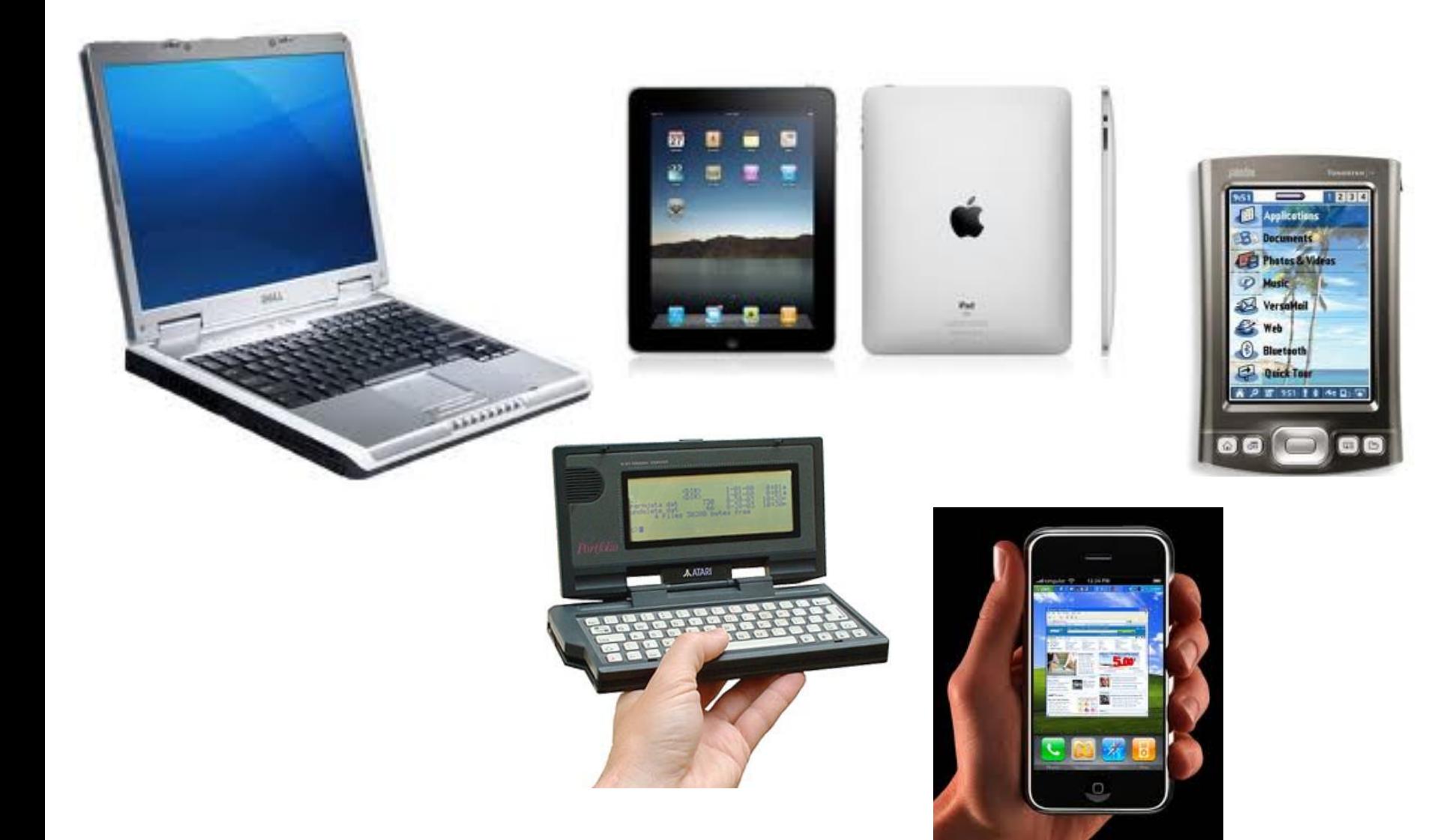

#### **Birth of the WIMP Interface**

- · **W**indows
- · **I**cons
- · **M**enus
- · **P**ointing devices

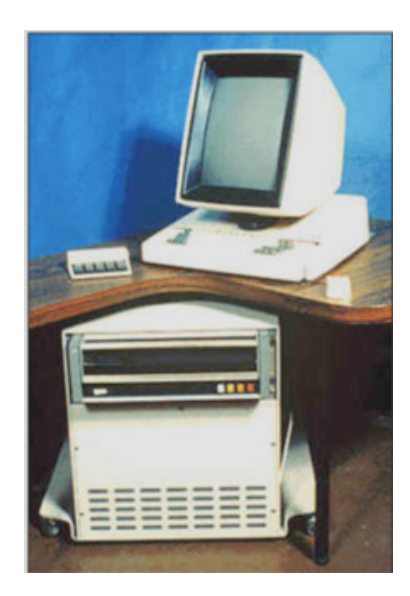

The origins of today's graphical user interfaces can be traced back to the Xerox PARC Alto workstation. Xerox never sold the Alto, but they gave away nearly 100 to universities. They eventually tried to sell a version under the name "Xerox Star", but it was too late and overpriced. Steve Jobs of Apple computer saw the Alto, and was inspired by its user interface to develop the Lisa and later the Macintosh.

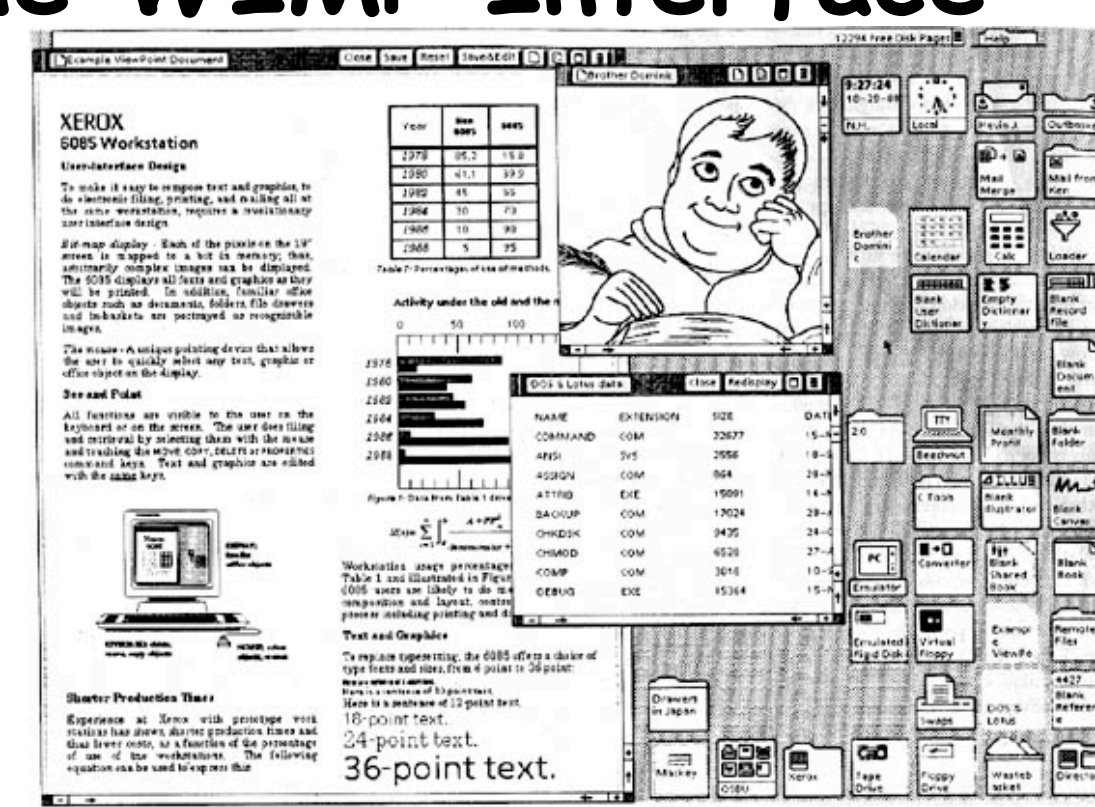

#### · **Differences? Similarities?**

O LEGIS CARDED

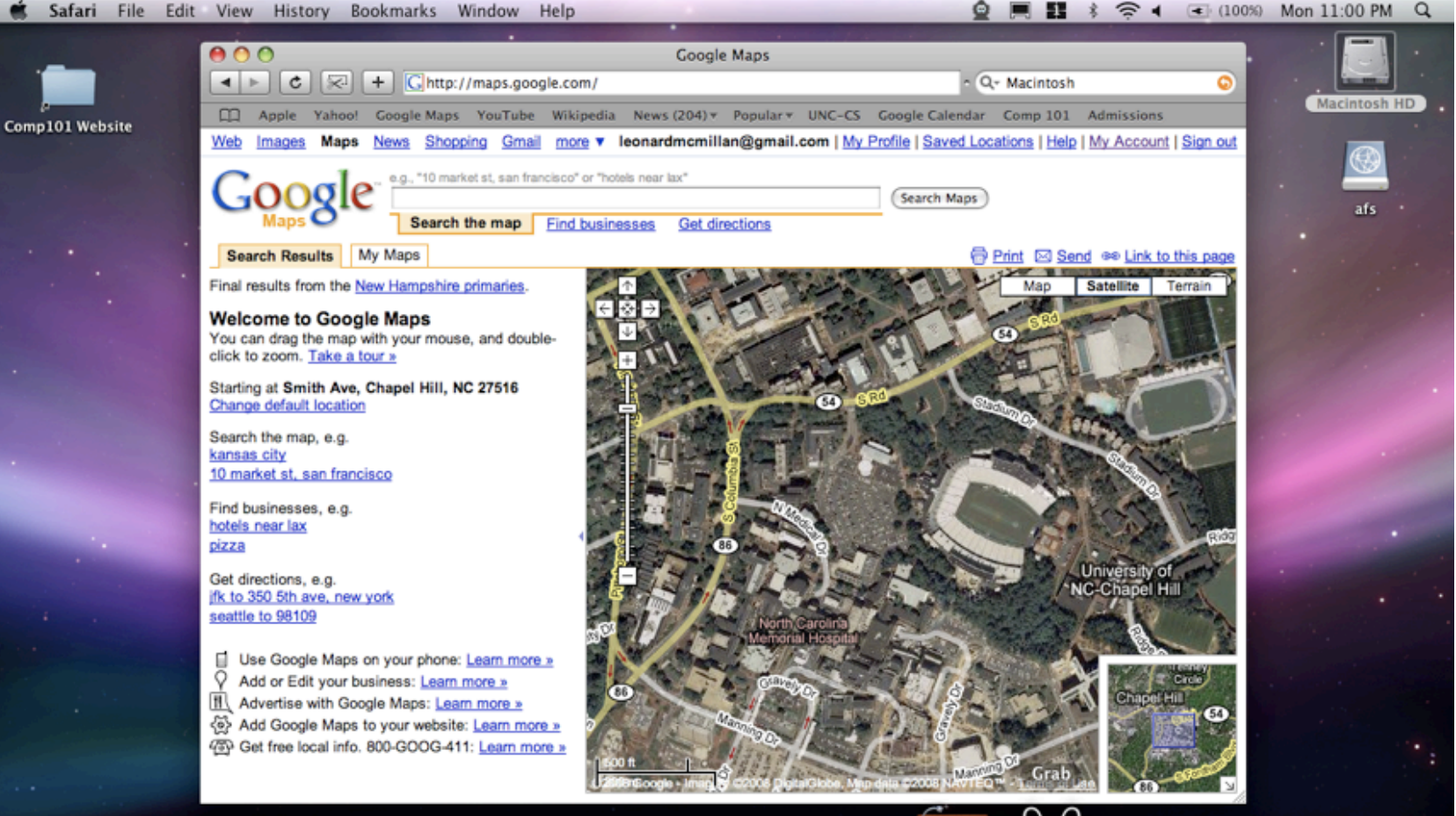

#### · **Differences? Similarities?**

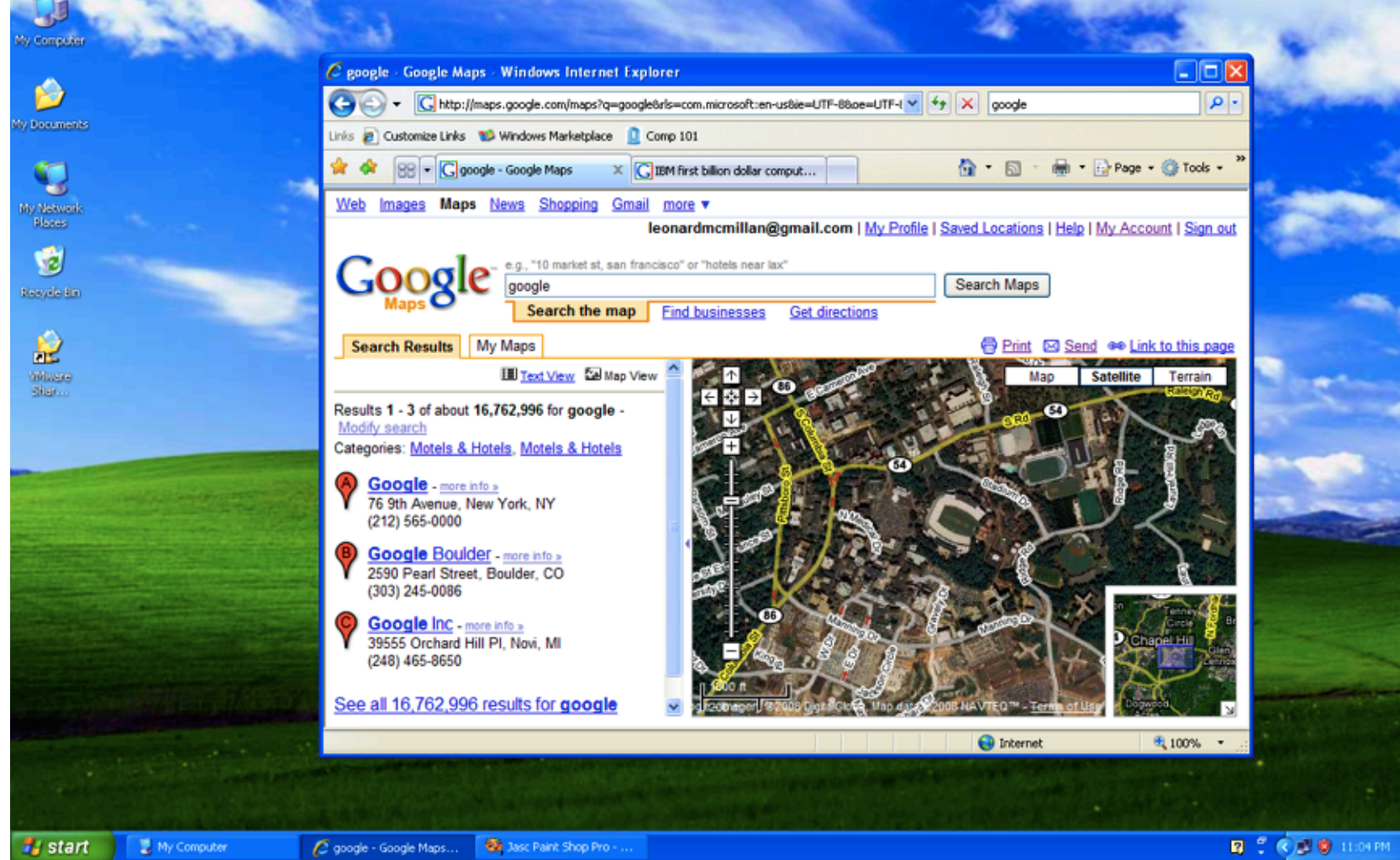

#### · **Differences? Similarities?**

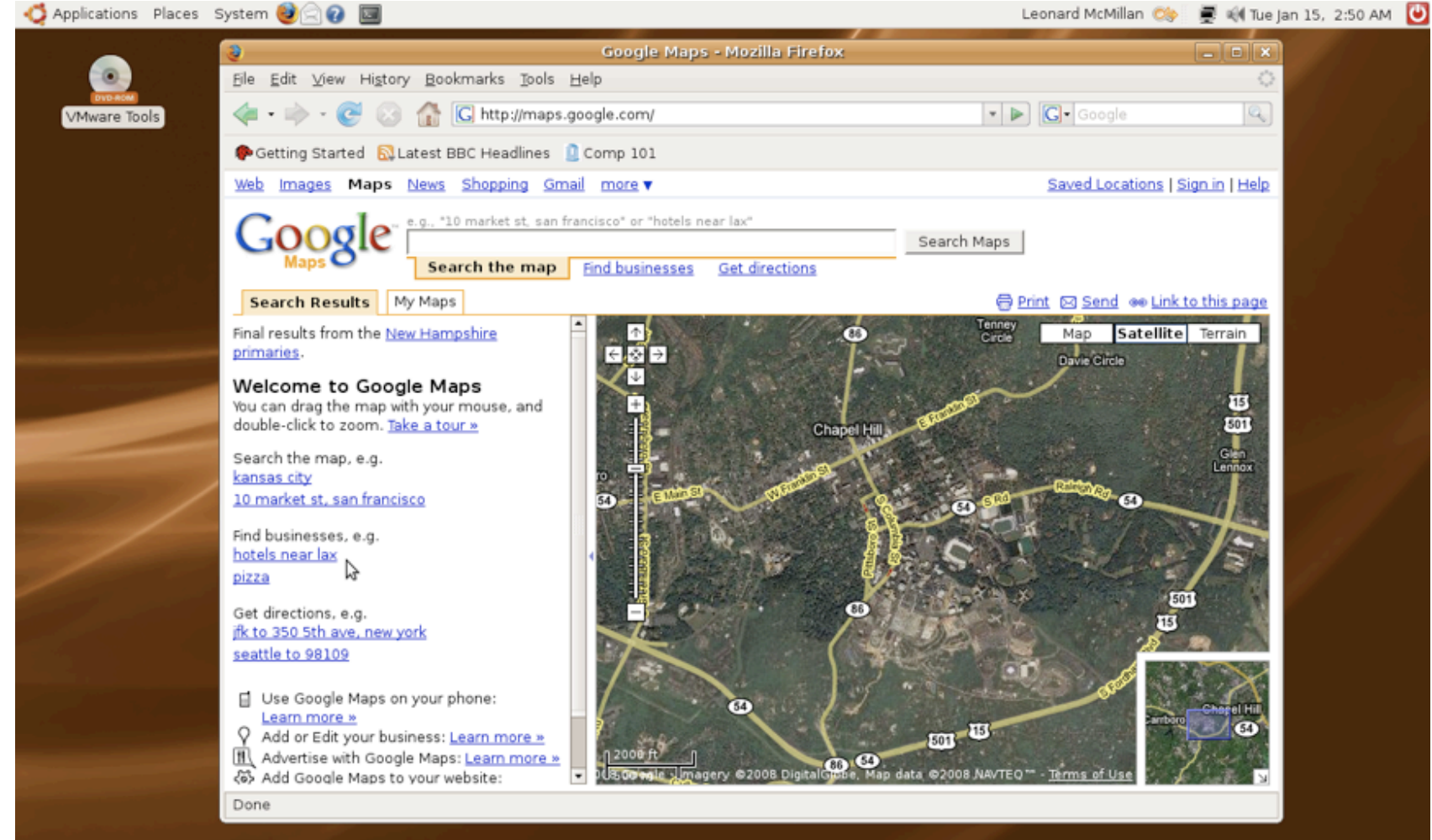

#### · **Differences? Similarities?**

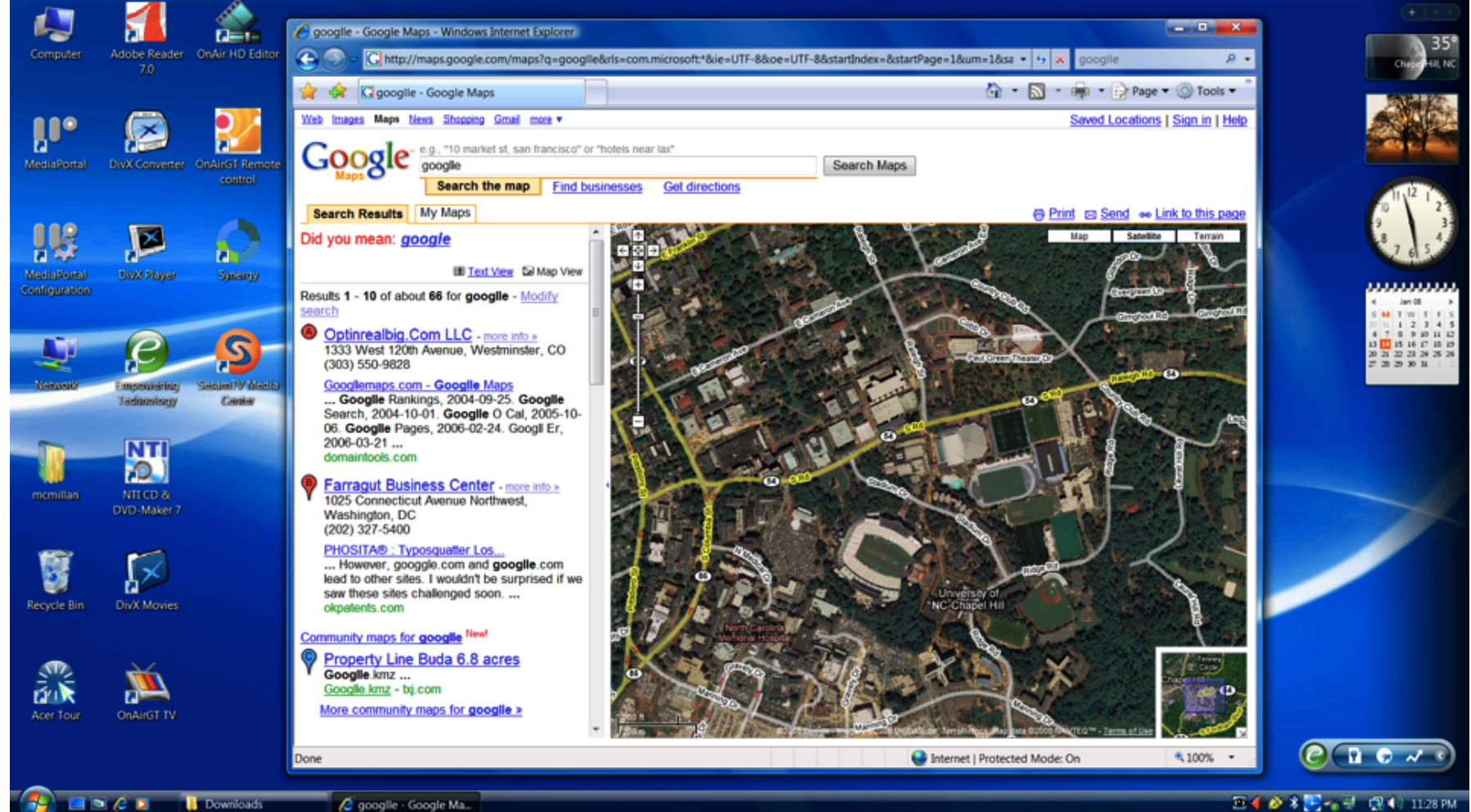

Downloads

## **WIMP IQ**

- · Do you know how to switch between running applications without using your mouse?
- · How do you copy text from one application to another?
- $\cdot$  How do you get to the "root" of your local file sy
- · How do you delete a file from your computer?
	- Can you do it without a mouse?
	- Can you do it without copying it to the trash |
- $\cdot$  Can you open the start menu without your mouse
- · Can you change icons?
- · Can you make a shortcut, alias, link?
	- Why would you make one?